# Oracle FS1-2 Flash Storage System

# Customer Release Notes 6.1

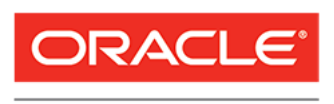

Part Number E57850-03 Oracle FS1-2 System release 06.01 2015 July

**FLASH STORAGE SYSTEMS** 

Copyright © 2005, 2015, Oracle and/or its affiliates. All rights reserved.

This software and related documentation are provided under a license agreement containing restrictions on use and disclosure and are protected by intellectual property laws. Except as expressly permitted in your license agreement or allowed by law, you may not use, copy, reproduce, translate, broadcast, modify, license, transmit, distribute, exhibit, perform, publish, or display any part, in any form, or by any means. Reverse engineering, disassembly, or decompilation of this software, unless required by law for interoperability, is prohibited.

The information contained herein is subject to change without notice and is not warranted to be error-free. If you find any errors, please report them to us in writing.

If this is software or related documentation that is delivered to the U.S. Government or anyone licensing it on behalf of the U.S. Government, then the following notice is applicable:

U.S. GOVERNMENT END USERS: Oracle programs, including any operating system, integrated software, any programs installed on the hardware, and/or documentation, delivered to U.S. Government end users are "commercial computer software" pursuant to the applicable Federal Acquisition Regulation and agencyspecific supplemental regulations. As such, use, duplication, disclosure, modification, and adaptation of the programs, including any operating system, integrated software, any programs installed on the hardware, and/or documentation, shall be subject to license terms and license restrictions applicable to the programs. No other rights are granted to the U.S. Government.

This software or hardware is developed for general use in a variety of information management applications. It is not developed or intended for use in any inherently dangerous applications, including applications that may create a risk of personal injury. If you use this software or hardware in dangerous applications, then you shall be responsible to take all appropriate fail-safe, backup, redundancy, and other measures to ensure its safe use. Oracle Corporation and its affiliates disclaim any liability for any damages caused by use of this software or hardware in dangerous applications.

Oracle and Java are registered trademarks of Oracle and/or its affiliates. Other names may be trademarks of their respective owners.

Intel and Intel Xeon are trademarks or registered trademarks of Intel Corporation. All SPARC trademarks are used under license and are trademarks or registered trademarks of SPARC International, Inc. AMD, Opteron, the AMD logo, and the AMD Opteron logo are trademarks or registered trademarks of Advanced Micro Devices. UNIX is a registered trademark of The Open Group.

This software or hardware and documentation may provide access to or information about content, products, and services from third parties. Oracle Corporation and its affiliates are not responsible for and expressly disclaim all warranties of any kind with respect to third-party content, products, and services unless otherwise set forth in an applicable agreement between you and Oracle. Oracle Corporation and its affiliates will not be responsible for any loss, costs, or damages incurred due to your access to or use of third-party content, products, or services, except as set forth in an applicable agreement between you and Oracle.

#### Documentation Accessibility

For information about Oracle's commitment to accessibility, visit the Oracle Accessibility Program website at <http://www.oracle.com/pls/topic/lookup?ctx=acc&id=docacc>.

#### Access to Oracle Support

Oracle customers that have purchased support have access to electronic support through My Oracle Support. For information, visit <http://www.oracle.com/pls/topic/lookup?ctx=acc&id=info> or visit [http://](http://www.oracle.com/pls/topic/lookup?ctx=acc&id=trs) [www.oracle.com/pls/topic/lookup?ctx=acc&id=trs](http://www.oracle.com/pls/topic/lookup?ctx=acc&id=trs) if you are hearing impaired.

# **Contents**

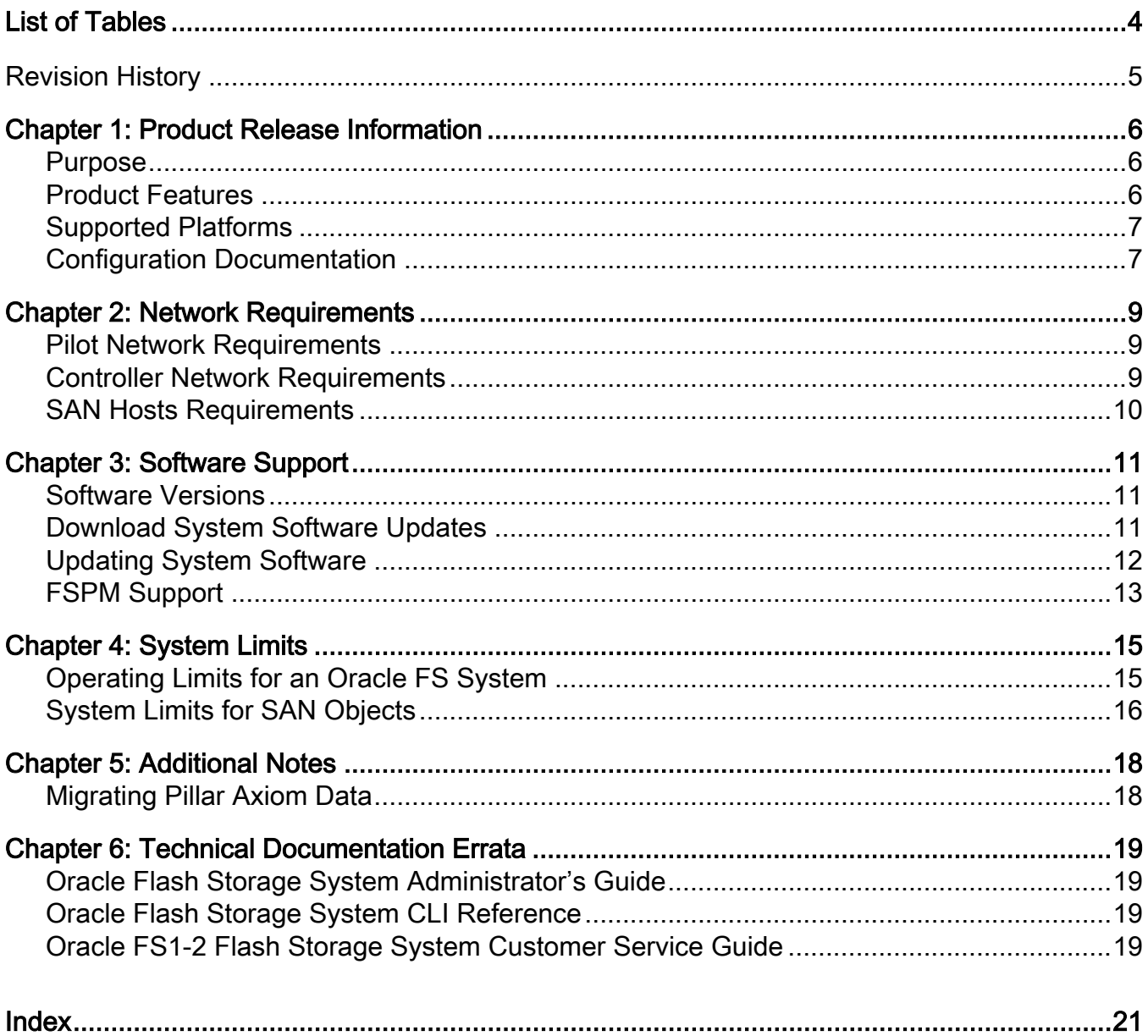

# <span id="page-3-0"></span>**List of Tables**

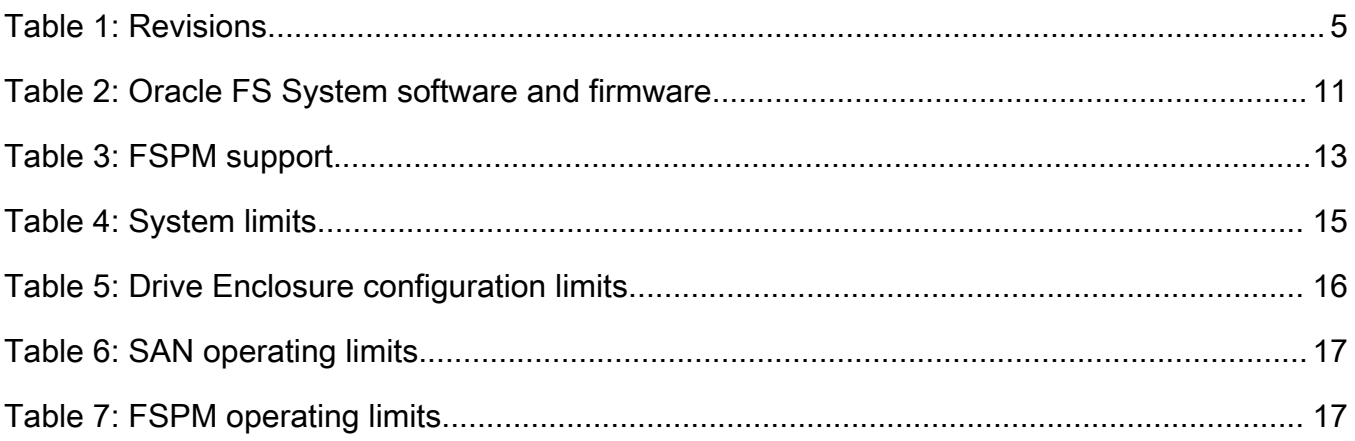

# <span id="page-4-0"></span>Revision History

### Table 1: Revisions

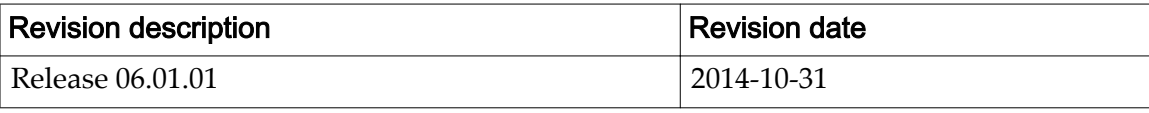

# <span id="page-5-0"></span>Product Release Information

### Purpose

This document describes release 06.01.00 of the Oracle FS1 Flash Storage System.

- Hardware features and software features of the Oracle FS System
- System configuration requirements
- System operating limits and ranges
- Known issues and their working solutions
- Specific notes of interest
- Corrections to technical documentation

The information provided is accurate at the time of printing. Newer information might be available from your Oracle authorized representative.

**Note:** For information regarding defects and how to work around them, sign in to *[My Oracle Support](https://support.oracle.com/)* (https://support.oracle.com/) and locate the Release Notes or ReadMe for the latest software patch for this release.

# Product Features

Release 06.01.00 of the Oracle Flash Storage System is a general availability release.

#### Software Features

- QoS-driven adaptive tiering and application storage tuning
- Enhanced QoS (referred to as *QoS Plus*)
	- I/O prioritization that is based on business value
	- Storage utilization that is optimized based on cost and performance
- Oracle MaxRep for SAN 3.0 with new hardware
- Oracle business-application profiles

**Note:** The iSCSI protocol and the NAS protocol are not supported in this release.

#### Hardware Features

Storage arrays can consist partially or wholly of flash storage.

Storage arrays consisting partially of flash storage can be scaled incrementally to 100% flash.

### <span id="page-6-0"></span>Supported Platforms

You can manage an Oracle FS System by means of any of the supported platforms listed below.

- Oracle FS System Manager(GUI)
- Oracle FS CLI
- Oracle MaxMan
- Oracle FS Mobile
- Oracle FS Path Manager (FSPM)
- Oracle FS Data Protection Manager
- Oracle Enterprise Manager for Oracle Flash Storage Systems
- Oracle vSphere Plug-In for Oracle Flash Storage Systems 3.5 for VMWare
- Oracle Flash Storage System Statistics Tools
- Oracle FS Volume Shadow Copy Service Provider

You can monitor an Oracle FS System by means of any tool that can utilize the Oracle FS System management information base (MIB), such as an Simple Network Management Protocol (SNMP) client.

**Caution:** Remote access by any other means (ssh, telnet, ftp, and other such methods) by anyone other than authorized service personnel is not supported and voids the warranty for your Oracle FS System. Furthermore, remote access might also compromise the integrity of the data that is stored on the Oracle FS System.

### Configuration Documentation

A variety of technical documentation is available to help you configure your Oracle Flash Storage System.

#### Access to Technical Documentation

Navigate to the following locations:

- In Oracle FS System Manager (GUI): **Help** > **Documents**
- On the Oracle Help Center website: *[SAN Storage Oracle Flash Storage](http://docs.oracle.com/en/storage/#fla) [Systems](http://docs.oracle.com/en/storage/#fla)*  $(http://docs.oracle.com/en/storage/#fla)$

#### <span id="page-7-0"></span>System Features and Essential Configuration Tasks

- Read the *Oracle Flash Storage System Administrator's Guide*.
- Read the *Oracle Flash Storage System CLI Reference*.
- Read the appropriate *Oracle FS1-2 Flash Storage System Installation Guide*.
- Browse the online help in the GUI.

#### Connectivity and Interoperability

See your Oracle Account Representative.

# <span id="page-8-0"></span>Network Requirements

### Pilot Network Requirements

For a Pilot to integrate successfully into a customer network, that network needs to be configured properly.

The Pilot management network has the following requirements:

- Two 10 GbE, full-duplex ports for the public connection to the management network. For added redundancy, the two connections should be to separate switches. The Oracle FS System provides a standard Cat6 RJ-45 jack on each of the two Pilot nodes for this connection.
- Three IP addresses on the same subnet: one IP for the physical interface of each Pilot and one public IP that is shared between the two Pilots.

For complete information on setting up and using the management network, refer to the following documentation:

- *Oracle FS1-2 Flash Storage System Installation Guide*
- *Oracle Flash Storage System Administrator's Guide*

The Oracle FS Path Manager (FSPM) communicates with the Pilot over secure, encrypted XML. If FSPM is installed on a SAN host, that host requires an Ethernet interface for communication with the Oracle FS System Manager that is running on the Pilot. The network configuration must allow the SAN host to reach the Pilot management IP interfaces.

For complete information on using FSPM, refer to the appropriate version of the *Oracle FS Path Manager Installation Guide*.

### Controller Network Requirements

For the Controllers to integrate successfully into a customer network, that network needs to be configured properly.

The data network to which the Controllers connect must use Fibre Channel data paths that are based on optical connections that are capable of 8 Gb/s or 16 Gb/s speeds. These connections can be single-mode or multi-mode.

You should specify the type of connection when you order your Oracle FS System. Contact your Oracle Account Representative if you need to change the type of physical connection.

<span id="page-9-0"></span>For complete information on setting up and using the data network, refer to the following documentation:

- *Oracle FS1-2 Flash Storage System Installation Guide*
- *Oracle Flash Storage System Administrator's Guide*

#### SAN Hosts Requirements

All Linux users with Qlogic adapters are advised to upgrade the QLogic driver to 8.07.00.16-k.

This driver upgrade enables the Linux client to handle correctly any warmstarts that occur in an Oracle FS System Controller.

Qlogic adapters without this driver upgrade do not properly logout after a Controller warmstart. The improper logout requires the Oracle FS System software to recognize that condition and to force an explicit logout. Usually this handling succeeds. When this handling does not succeed, loss of I/O from the adapter to the LUNs on that Controller can result.

# <span id="page-10-0"></span>Software Support

### Software Versions

After the installation of an Oracle FS1 Flash Storage System, ensure that your system is running the current release of the software. You can check your installed software versions in the GUI by navigating to **Support** > **Software and Firmware**.

| Software module                                                                      | Version                                       |
|--------------------------------------------------------------------------------------|-----------------------------------------------|
| Enclosure Firmware                                                                   | 06.01.00                                      |
| HDD firmware (Optional. If HDDs are present, the<br>model and the capacity can vary) | Depends on the HDD model and its<br>capacity. |
| M <sub>3</sub> Controller BIOS                                                       | 06.01.00                                      |
| Oracle FS1-2 Controller Software                                                     | 06.01.01                                      |
| Pilot OS                                                                             | 06.01.01                                      |
| Pilot Software                                                                       | 06.01.01                                      |
| SSD firmware (Optional. If SSDs are present, the model<br>and the capacity can vary) | Depends on the SSD model and its<br>capacity. |

Table 2: Oracle FS System software and firmware

### Download System Software Updates

You can check for the current recommended release of the software on My Oracle Support (MOS).

**Important:** All systems require a hardware audit before those systems can be upgraded to Release 06.01.00, which is a general availability release. The hardware audit ensures that these systems meet the hardware configuration requirements for the general release. This audit is performed by Oracle Customer Support. Any hardware changes that might be required must be performed before you upgrade the system software.

- 1 Navigate to *[My Oracle Support](https://support.oracle.com/)* (https://support.oracle.com/) and sign in.
- 2 On the top menu bar, click **Patches & Updates**.
- <span id="page-11-0"></span>3 In the Patch Search frame, click **Product or Family (Advanced)**.
- 4 In the **Product is** list box, enter your system model.

The product family is named *Oracle Flash Storage Systems*.

**Tip:** As you begin entering characters, appropriate items appear in the dropdown list. Select the model that corresponds to your system.

- 5 Click the **Release is** list box and select the latest software release.
- 6 Click **Search**.

The Patch Search Results window displays. Check the file size of the download and be sure that your local host has sufficient space.

**Important:** Ensure that the system where you download the software has free capacity that is at least 2.2 times the size of the file download.

- 7 In the Patch Advanced Search Results window, click the patch number.
- 8 (Optional) To view the patch release notes, click **Read Me**.
- 9 To download the software package, click **Download**.
- 10 In the File Download dialog, click **Download All**.
- 11 Browse to the location on your system where you want to save the software update package.
- 12 Extract the contents of the downloaded zip file.

Note: All Oracle FS System updates are RPM files. The single RPM file contains system software and possibly drive firmware. Preserve the original file names and extensions of the extracted contents. Renaming the files might prevent successful staging.

After downloading the latest software package, install the software and firmware before placing the Oracle FS System in production mode.

### Updating System Software

If you are logged in using the administrator account or a support account, do not change the default **Install if newer version** setting in the **Install actions** column unless the Patch Release Notes for a specific upgrade, a My Oracle Support KB article, or Oracle Customer Support instructs you to do so.

**Important:** Before you update the 06.01.00 software that is currently running on your Oracle FS1 Flash Storage System, ensure that all background processes are completed and that no task appears to be hung. You can check for running background processes from Oracle FS System Manager (GUI) by clicking **Task** in the lower right corner of a GUI screen.

System software updates and drive firmware updates are packaged into a single archive. However, each type of update must be installed separately.

• The patch Readme or the software Release Notes indicate whether the system software requires a disruptive update or can be installed as a nondisruptive update.

**Note:** A disruptive update temporarily places the Oracle FS System in an inactive state and takes all user data paths offline.

<span id="page-12-0"></span>• All drive firmware updates are disruptive. Drive firmware updates do not need to be installed with the software update unless the patch Readme or the software Release Notes indicate otherwise.

To update the system software and firmware to the latest version, refer to the *Oracle Flash Storage System Administrator's Guide*.

After a successful software update, all system components report Normal in the GUI and all user data, if any, is accessible.

### FSPM Support

The Oracle FS Path Manager (FSPM) is optional software that can be installed on a SAN host to manage multiple paths to the Oracle Flash Storage System.

Important: SAN hosts that access the Oracle FS System over multiple paths must use FSPM 4.0, not Pillar Axiom Path Manager (APM).

FSPM release 4.0 and higher support both Oracle Flash Storage Systems and Pillar Axiom systems.

The FSPM software performs the following primary functions:

- Shares traffic among the available paths and ensures that access to the LUNs is not interrupted if some paths fail.
- Automatically configures the host into the Oracle FS System Manager and updates the configuration if it changes.

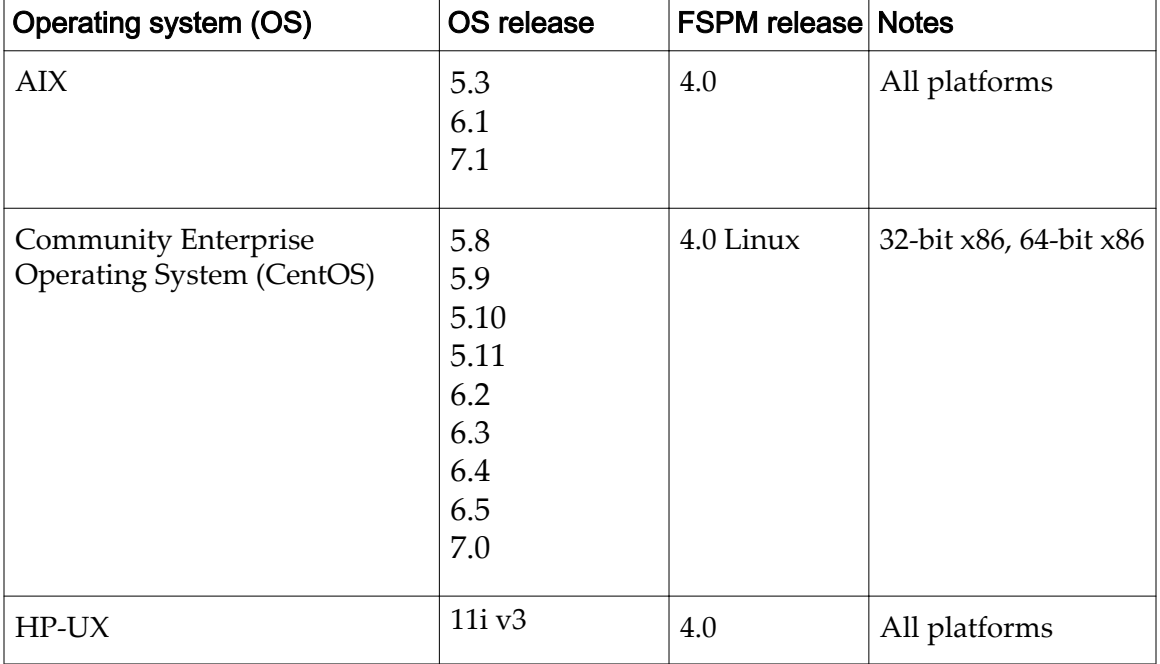

#### Table 3: FSPM support

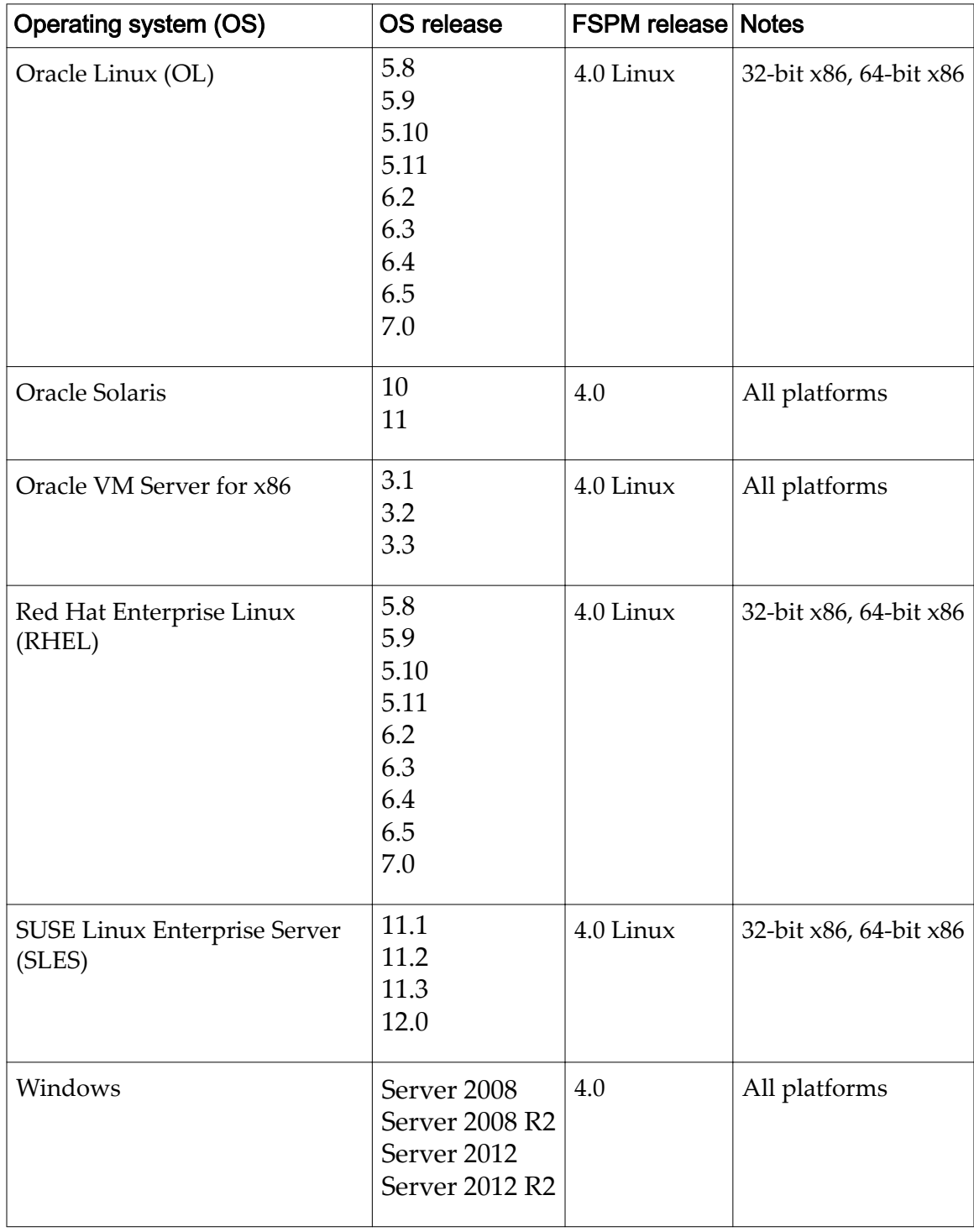

#### Table 3: FSPM support (continued)

For FSPM release information, refer to the *Oracle FS Path Manager Release Notes* for your platform.

# <span id="page-14-0"></span>System Limits

# Operating Limits for an Oracle FS System

The following table lists the numbers of objects that can be configured for an Oracle FS System.

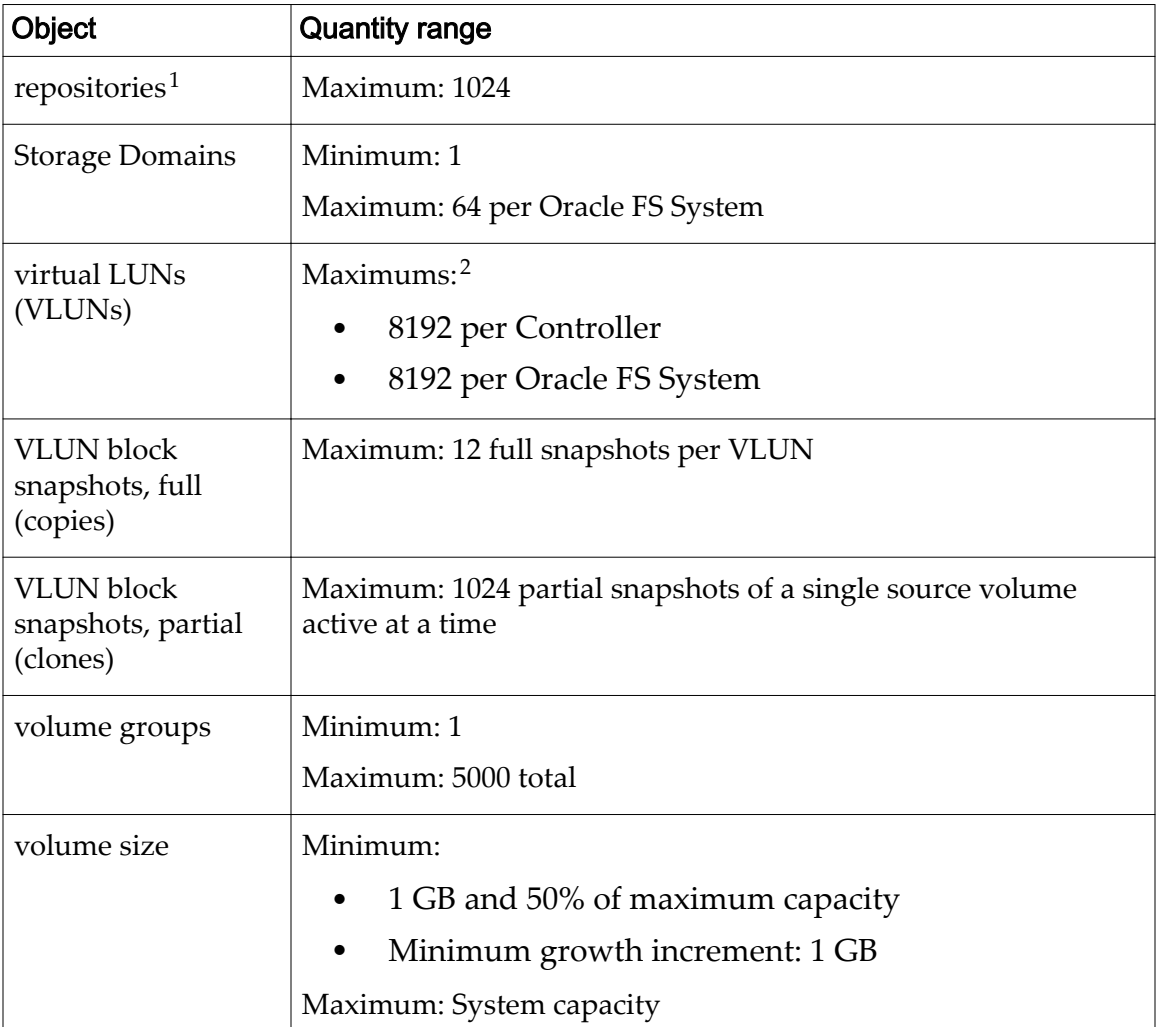

#### Table 4: System limits

 $1$  A repository is a VLUN and is associated with a logical volume. A repository holds metadata for the clones of that volume. A volume has at most one repository VLUN.

<sup>2</sup> Recommended maximums are 4096 per Controller and 4096 per system.

<span id="page-15-0"></span>The following table lists the numbers of objects that are related to a Drive Enclosure that can be configured for an Oracle FS System.

| Object                          | <b>Quantity range</b>                                                                           |  |  |
|---------------------------------|-------------------------------------------------------------------------------------------------|--|--|
| <b>Drive Enclosures</b><br>(DE) | Minimum: 1                                                                                      |  |  |
|                                 | Maximums:                                                                                       |  |  |
|                                 | Per Oracle FS System: 30                                                                        |  |  |
|                                 | Per Storage Domain: 30<br>$\bullet$                                                             |  |  |
|                                 | Per SAS HBA: 10                                                                                 |  |  |
|                                 | Per DE string: 5                                                                                |  |  |
| drive groups                    | Minimum: 1                                                                                      |  |  |
|                                 | Maximums:                                                                                       |  |  |
|                                 | Per Oracle FS System: 1024                                                                      |  |  |
|                                 | Per Storage Domain: 1024                                                                        |  |  |
| drives                          | HDDs: 24 drives of the same type (in<br>Per DE<br>groups of 12)                                 |  |  |
|                                 | Performance SSDs: 13 drives of the<br>٠<br>same type (in groups of 6, plus 1 as a<br>hot spare) |  |  |
|                                 | Capacity SSDs: 19 drives of the same<br>type (in groups of 6, plus 1 as a hot<br>spare)         |  |  |
|                                 | HDDs: 12<br>Per drive                                                                           |  |  |
|                                 | group<br>SSDs: 6                                                                                |  |  |
|                                 |                                                                                                 |  |  |

Table 5: Drive Enclosure configuration limits

### System Limits for SAN Objects

The following table lists the numbers of SAN-related objects that can be configured for an Oracle FS System.

| Object                                  | <b>Quantity range</b>                                                                                                    |  |
|-----------------------------------------|----------------------------------------------------------------------------------------------------|--|
| LUN-to-host<br>mappings                 | Maximum: 33,554,432 per Oracle FS System                                                                                                    |  |
| <b>SAN</b> host<br>connections (active) | Maximum:<br>512 active connections per SAN CU port<br>3072 per SAN CU (with 6 ports)<br>6144 per Oracle FS System (with 12 ports)                             |  |
| <b>SAN LUNS</b>                         | Maximum <sup>3</sup> :<br>4096 visible for any given SAN Controller<br>4096 visible across all SAN Controllers in a given system<br>4096 visible per SAN host |  |
| <b>SAN LUN size</b>                     | Minimum:<br>1 GB and 50% of maximum capacity<br>Minimum growth increment: 1 GB<br>Maximum: System capacity                                                    |  |

<span id="page-16-0"></span>Table 6: SAN operating limits

The following table lists the numbers of SAN-related objects that can be configured for an Oracle FS Path Manager (FSPM) host. See the appropriate *Oracle FS Path Manager Installation Guide* for a complete list of operating limits.

Table 7: FSPM operating limits

| <b>Object</b>      | <b>Quantity range</b>                                                                                    |
|--------------------|----------------------------------------------------------------------------------------------------|
|                    |                                                                                                    |
| system connections | Maximum: 8                                                                                               |
|                    | <b>Note:</b> The connections can be to any combination of Oracle FS<br>Systems and Pillar Axiom systems. |
| LUN data paths     | Maximum: 32 to each LUN                                                                                  |
| HBA ports          | Maximum: 32                                                                                              |

<sup>&</sup>lt;sup>3</sup> A visible (active) SAN LUN requires one virtual LUN (VLUN) for user data and one VLUN for metadata. A clone of a SAN LUN requires one VLUN for the metadata and one VLUN for the data repository. If the clone is active, a third VLUN is required, making a total of five VLUNs for the SAN LUN and its clone.

<span id="page-17-0"></span>CHAPTER 5

# Additional Notes

### Migrating Pillar Axiom Data

Oracle MaxRep 3.0 supports the replication of data between an Pillar Axiom system and an Oracle FS System. To migrate some of the data or all of the data from the Pillar Axiom system to the Oracle FS System, use Oracle MaxRep.

Note: To use Oracle MaxRep 3.0 to migrate data or to perform replication operations between a Pillar Axiom system and an Oracle FS System, the Pillar Axiom system must be running release 5.4.14 (or higher) software.

After the Oracle FS System enters production mode, you can use the Pillar Axiom system as a replication target or as a repository for legacy data.

Alternative methods include the use of a host-based copy operation and the use of a third-party migration appliance.

For more information about Oracle MaxRep, refer to the *[Oracle MaxRep for SAN](http://www.oracle.com/us/products/maxrep-r3-ds-2301400.pdf) [white paper](http://www.oracle.com/us/products/maxrep-r3-ds-2301400.pdf)*.

(http://www.oracle.com/us/products/maxrep-r3-ds-2301400.pdf)

# <span id="page-18-0"></span>Technical Documentation Errata

### Oracle Flash Storage System Administrator's Guide

The following items describe information that was not able to be corrected in time for the current release of the Oracle FS System.

- The iSCSI protocol is not supported in this release. As such, ignore all references to the iSCSI protocol throughout this document.
- The NAS protocol is not supported in this release. As such, ignore all references to the NAS protocol throughout *Oracle Flash Storage System Administrator's Guide*.

### Oracle Flash Storage System CLI Reference

The following items describe information that was not able to be corrected in time for the current release of the Oracle FS System.

- The iSCSI protocol is not supported in this release. As such, ignore all references to the iSCSI protocol throughout this document.
- The NAS protocol is not supported in this release. As such, ignore all references to the NAS protocol throughout *Oracle Flash Storage System CLI Reference*.

### Oracle FS1-2 Flash Storage System Customer Service Guide

The following items describe information that was not able to be corrected in time for the current release of the Oracle FS System.

- On each of the following pages, replace the content in the Type designation column with *FRU*:
	- Page 23, Table 2, in the "Energy storage module (ESM)" row
	- Page 24, Table 2, in the "Rail kit assembly" row
	- Page 24, Table 2, in the "Riser board assembly" row
- On page 114, for the *Replace a Controller Energy Storage Module (ESM)* topic, replace the sentence "ESMs are customer replaceable units (CRUs)" with "ESMs are field replaceable units (FRUs)."

• On page 121, for the *Replace a Controller Riser* topic, replace the sentence "The risers are customer replaceable units (CRUs)" with "The risers are field replaceable units (FRUs)."

# <span id="page-20-0"></span>Index

### C

client applications, supported [7](#page-6-0) clone repositories maximum number [15](#page-14-0) clones maximum number [15](#page-14-0) connectivity, Controller maximum connections [17](#page-16-0) Controller network requirements [9](#page-8-0) copies maximum number [15](#page-14-0)

### D

documentation corrections Oracle Flash Storage CLI Reference [19](#page-18-0) Oracle Flash Storage System Administrator's Guide [19](#page-18-0) Oracle FS1-2 Flash Storage System Customer Service Guide [19](#page-18-0) system configuration  $\overline{7}$  $\overline{7}$  $\overline{7}$ , [8](#page-7-0) download system software [11](#page-10-0) Drive Enclosures number of drives [16](#page-15-0) quantity range [16](#page-15-0) drive groups number of drives [16](#page-15-0) quantity range [16](#page-15-0) drives quantities in a system  $16$ 

### F

features, product  $\boldsymbol{\theta}$ 

# H

hosts, SAN maximum connections [17](#page-16-0) network requirements [10](#page-9-0)

### L

limits clone repositories, maximum number [15](#page-14-0) clones, maximum number [15](#page-14-0) copies, maximum number [15](#page-14-0) Drive Enclosures, quantity range [16](#page-15-0) drive groups, quantity range  $16$ LUN-to-host mappings [17](#page-16-0)

number of drives [16](#page-15-0) SAN host connections, maximum [17](#page-16-0) SAN LUN size [17](#page-16-0) SAN LUNs, maximum [17](#page-16-0) Storage Domains, quantity range [15](#page-14-0) VLUNs, quantity range [15](#page-14-0) volume groups, quantity range [15](#page-14-0) volume size, range [15](#page-14-0) LUNs limits host mappings, maximum [17](#page-16-0) maximum quantity [17](#page-16-0) size [17](#page-16-0)

### M

migration, data from an Axiom system to an Oracle FS System [18](#page-17-0)

### N

network requirements Controllers [9](#page-8-0), [10](#page-9-0) Pilot [9](#page-8-0)

### O

Oracle FS Path Manager (FSPM) limits number of data paths [17](#page-16-0) number of HBA ports [17](#page-16-0) number of system connections [17](#page-16-0) Oracle FS Systems Drive Enclosures, quantity range [16](#page-15-0) drive groups, quantity range  $16$ features  $\boldsymbol{\delta}$ how to get the latest software [11](#page-10-0) update the software [12](#page-11-0) installed software versions [11](#page-10-0) migrating Pillar Axiom data [18](#page-17-0)

### P

Pillar Axiom systems migrating the data  $18$ Pilot network requirements [9](#page-8-0) platforms, supported [7](#page-6-0)

### R

repositories, clone maximum number [15](#page-14-0) revision history [5](#page-4-0)

# S

SAN hosts network requirements [10](#page-9-0) size volume capacity range [15](#page-14-0) snapshots clones, maximum number [15](#page-14-0) copies, maximum number [15](#page-14-0) software how to get the latest [11](#page-10-0) update [12](#page-11-0) supported clients [7](#page-6-0) versions installed on the system [11](#page-10-0) Storage Domains Drive Enclosures, quantity range [16](#page-15-0) number of drive groups [16](#page-15-0) quantity range [15](#page-14-0) system configuration documentation [7](#page-6-0),[8](#page-7-0)

# T

technical documentation corrections Oracle Flash Storage CLI Reference [19](#page-18-0) Oracle Flash Storage System Administrator's Guide [19](#page-18-0) Oracle FS1-2 Flash Storage System Customer Service Guide [19](#page-18-0)

# U

update system software [12](#page-11-0)

### V

```
virtual LUNs (VLUNs)
15
 maximum number of volume clones 15
 15
 15
volume groups
 15
```